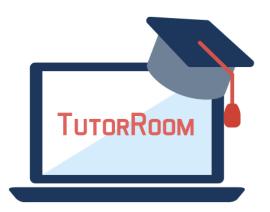

# **TutorRoom WLS Backend Manual**

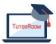

© TutorRoom 2018

## **Table of Contents**

#### 1. Admin Guide

- 1.1. <u>Login</u>
- 1.2. <u>Student List</u>
- 1.3. <u>Tutor List</u>
- 1.4. Booking Schedule
- 1.5. <u>Tutor's Available Time</u>
- 1.6. <u>Account Management</u>

#### 2. <u>Tutor Guide</u>

- 2.1. <u>Login</u>
- 2.2. <u>Profile</u>
- 2.3. <u>Schedule</u>
- 2.4. <u>Tutor Available time</u>
- 2.5. <u>Curriculum course overview</u>
- 2.6. <u>Curriculum topic overview</u>
- 2.7. Feedback rating checking
- 2.8. <u>Class Notes</u>
- 2.9. <u>Classroom</u>

#### 3. Education manager user guide

- 3.1. <u>Login</u>
- 3.2. <u>Course</u>
- 3.3. <u>Lesson</u>

#### 4. Call Center Guide

- 4.1. <u>Login</u>
- 4.2. <u>Online Support</u>

# 1. Admin Guide

## 1.1 Login

| TutorM           | andariı     | ı |
|------------------|-------------|---|
| User Name/Email: | Username    | 2 |
| Password:        |             |   |
| Select Role:     | Select Role | ~ |
|                  |             |   |
| É                |             |   |
|                  |             |   |

- 1. Fill the email/username and password
- 2. Select the role as Admin
- 3. Click 'Submit' to login.

## 1.2 Student List

| Main Menu 🔍                                                                                                    | 💡 Home 🛛 💭 Profile x | # Student List - |               |            |                 |                                                                                                    |                                   |                        |          |               |                         |                |  |
|----------------------------------------------------------------------------------------------------|----------------------|------------------|---------------|------------|-----------------|----------------------------------------------------------------------------------------------------|-----------------------------------|------------------------|----------|---------------|-------------------------|----------------|--|
| Consultant Monu n                                                                                                    | Feature V            |                  |               |            |                 |                                                                                                    |                                   |                        |          |               |                         |                |  |
| Studert Litt                                                                                                    | 14                   | Firstles         | learch States | coatryfola | Rec.            | Beall                                                                                                    | Ingisted ats                      | the state of the state | for mark | Area Eine     | Prosection Code's Deser | Annual or Sale |  |
| 🐉 Tator List                                                                                                    | Resume               |                  |               |            |                 |                                                                                                    | 2014/4/9 7/6                      | askeid .               |          | Show FreeTime |                         |                |  |
| TrialClass Booking<br>Search Booking Schedule                                                                                                    | Resume               |                  | _             | 4          | _               |                                                                                                    | 2015/5-9 778                      | ashe i f               |          | Show FreeTime |                         |                |  |
| Steveth Tuter Schedule<br>Digitate Student Creat Manual<br>Dense Stud Cases Booking<br>Charge Booking Stud Case<br>Charge Booking Stud Case<br>Conge Discourt<br>Durar Verage List. | Resume               |                  |               | 4          | _               |                                                                                                    | 2014/4-9 2-8                      |                        |          | Show FreeTime |                         |                |  |
|                                                                                                    |                      |                  |               |            |                 |                                                                                                    | 11 46 32<br>2014/4/6 2/5          |                        |          |               |                         |                |  |
|                                                                                                    | Resume               |                  | _             | 4          |                 | _                                                                                                    | + 50 28<br>2014-16 2-5<br>4 50-34 |                        |          | Show FreeTime |                         |                |  |
|                                                                                                    | Resume               | _ <b>r</b> _     |               | 4          | _               |                                                                                                    | 4.90-34                           | Andreid                |          | Shoe FreeTime |                         |                |  |
|                                                                                                    | Resume               |                  | -             | -92        | _               |                                                                                                    | 2018/4/8 2/8<br>4 07:06           | Andreid                | Active   | Show FreeTime |                         |                |  |
|                                                                                                    | Resume               |                  | -             | -01        | _               |                                                                                                    | 2016/4/9 2/8<br>3 07 12           | ***                    | Active   | Show FreeTime |                         | _              |  |
|                                                                                                    | Resume               |                  | -             | 41         | _               |                                                                                                    | 2004/4/8 2/8<br>2/23/69           | Andreid                | Active   | Show FreeTime |                         | _              |  |
|                                                                                                    | Resume               |                  | -             | -          | _               |                                                                                                    | 1 59-38                           |                        | Active   | Show FreeTime |                         |                |  |
|                                                                                                    | Resume               |                  | -             | -12        | _               |                                                                                                    | 2014/4/8 2/4<br>17 52 40          | Andreid                | Active   | Show FreeTime |                         |                |  |
|                                                                                                    | 10 H H K Pape        | 1                | 0             |            |                 |                                                                                                    |                                   |                        |          |               |                         | Displaying 1.1 |  |
|                                                                                                    |                      |                  |               |            |                 |                                                                                                    |                                   |                        |          |               |                         |                |  |
|                                                                                                    | Raes3                |                  |               |            |                 |                                                                                                    |                                   |                        |          |               |                         |                |  |
|                                                                                                    |                      |                  |               |            |                 |                                                                                                    |                                   |                        |          |               |                         |                |  |
|                                                                                                    |                      |                  |               |            | © 2017 Tuttor I | Wardarin All Rights Reser                                                                                                    | -4                                |                        |          |               |                         |                |  |
|                                                                                                    |                      |                  |               |            | © 2017 Tuttor 1 | Mandarin AT Rights Reser                                                                                                    | æd                                |                        |          |               |                         |                |  |
|                                                                                                    |                      |                  |               |            | © 2017 Tutor 1  | Mandarin Al Rights Reser                                                                                                    | ֒                                 |                        |          |               |                         |                |  |
|                                                                                                    |                      |                  |               |            | © 2017 Tutor 1  | Mandaria Al Kights Rear                                                                                                    | ad                                |                        |          |               |                         |                |  |
|                                                                                                    |                      |                  |               |            | © 2017 Tutor 1  | Vandarin Al Trights Feaser                                                                                                    | ed                                |                        |          |               |                         |                |  |
|                                                                                                    |                      |                  |               |            | © 2017 Tutor I  | Ú contra de la contra de la con | el                                |                        |          |               |                         |                |  |
|                                                                                                    |                      |                  |               |            | © 2017 Tuber    | terderi di Taja base                                                                                                    | ~                                 |                        |          |               |                         |                |  |

- 1. Click on the left menu 'Student List'.
- 2. A new tab for 'student list' will be created.
- 3. In this list, consultants and admins can get all the students information for all accounts new and old
- 4. See name, email, phone number, day joined, and more
- 5. Export all student data to excel with bottom left button

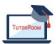

#### 1.3 Tutor List

| TutorMandarin                           | Admin  |               |                |             |               |                               |                         |                  |        | Witcome, Admin<br>Official Home 1 TWQ 1 Logor |
|-----------------------------------------|--------|---------------|----------------|-------------|---------------|-------------------------------|-------------------------|------------------|--------|-----------------------------------------------|
| Main Mena                               | 👷 Home | A Suder       | LM X STRAFTM X |             |               |                               |                         |                  |        |                                               |
| Consultant Mons 🛛 🔬                     |        |               |                |             |               |                               |                         |                  |        |                                               |
| A Stated Lie                            |        |               |                |             |               |                               |                         |                  |        |                                               |
| 🖉 Toor Lie                              |        | Name          | <b>Y</b>       | 9, Seath \$ | Rathealt      |                               |                         |                  |        |                                               |
| Thirthe Dooking                         |        | ы і           | Name +         | CountryCode | Plana         | Eral                          | JeisDate                | TakeType         | Statut | Uplaidhte                                     |
| 🖉 Sauch Recking Schools                 |        | Texters -     | taite          | 586         | 925-470 205   | anits12140906@gmail.com       | 3/62818, 10/11/2 PM     | Paulanian Tator  | 1      | 3/22/2016, 2/25/24 AM                         |
| 🍓 Satash: Takor Sahashda                |        | Update 1      | Cali Wangin    |             | -09.0525419   | 410.0-0950 gmaileon           | 99152011,82547 AM       | Barlier Takot    | 1      | 12/17/2017; 11:15:30 PM                       |
| 🐉 Update Student Land 5                 |        | VIDAN I       | Candy          | 85          | this storegy  | 330180478349qccam             | 10/32016, 1247-35 PM    | Photossion Taket | 1      | 11/2/2013, 11:15:22 AM                        |
| Dense Trial Class Reok                  |        | VIEW N        | Chang Chan     | NA          | NA            | cochemotory181809 gravillours | 120110011,318349156     | Cossitant Teter  | 1      | 3%2018, 1844:00 AM                            |
| Charge Booking Trial I                  |        | Technik I     | Ljoe           | 1           | 201-055-2340  | ali403.200#gmail.com          | 36288, 119735 PM        | Photosian Tator  | 1      | 1/1/1978, 4:00:00 PM                          |
| Account Management<br>(Crudit Discount) |        | Update        | irya           | NA          | NA            | orya12159 gmail.com           | 12022001111:5047.AM     | Cossultant Teter | 1      | 1/1/1979, 4:00:00 PM                          |
| Civili Discoati                         |        | Update 1      | Giletia        | 85          | 155 2140 7867 | 180414875488qg.com            | 3/6/2916, 12:12:19 AM   | Junior Tator     | 1      | 3/25/2018;18:38:47.438                        |
|                                         |        | <b>Update</b> | Ra Rongtong    |             |               | fato64 annalin@ gmail.com     | 1019001383152154        | Profession Tator | 1      | 34/2018, 9:34:35 PM                           |
|                                         |        | Update        | Roung Yinghing |             |               | bellohuw#gmail.com            | 11/2/2017, 10:40:40 156 | Profession Tator | 1      | 11/15/2017, 30:25:82 PM                       |
|                                         |        | Update 1      | ladu           | undefined   |               | jadovs/5009 gmall.com         | 3/26/2018 10:02:46 054  | Profession Tator | 1      | 3/28/2018, R18/05 AM                          |
|                                         |        |               |                |             |               |                               |                         |                  |        |                                               |
|                                         |        |               |                |             |               | É                             |                         |                  |        |                                               |
|                                         |        |               |                |             |               |                               |                         |                  |        |                                               |

- 1. This page is for all tutor information.
- 2. Click on update to changes any tutor info
- 3. Export all info to excel with bottom button

## 1.4 Booking Schedule

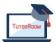

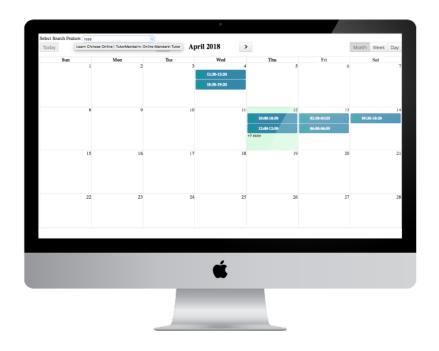

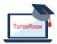

| Select Search Feature: | rose |                                       |                                |                               |                                 |             |              |     |
|------------------------|------|---------------------------------------|--------------------------------|-------------------------------|---------------------------------|-------------|--------------|-----|
| Today                  |      | <                                     | April 2                        | 018                           |                                 |             | Month Week I | Day |
| Sun                    | Mon  |                                       | Tue 3                          | Wed                           | Thu                             | Fri         | Sat          | 7   |
|                        | 1    | 1                                     |                                | 130-13:20                     | 3                               |             |              |     |
|                        |      |                                       |                                | 1.50-19-20                    |                                 |             |              |     |
|                        |      |                                       |                                |                               |                                 |             |              |     |
|                        |      |                                       |                                |                               |                                 |             |              |     |
|                        | 8    | Book Lesson                           |                                |                               | 8                               | 02:30-03:20 | 09:30-10:20  | 14  |
|                        |      | 1 1 1 1 1 1 1 1 1 1 1 1 1 1 1 1 1 1 1 | Student: samuel                | silverman                     | 10:00                           |             | 09:50-10:20  | -   |
|                        |      | _                                     | r the classroom when the 'Star |                               |                                 | 04:00-04:50 |              |     |
|                        |      | start).                               | The classroom when the "Sta    | Class - ballon tarts greet () | boat 30 registers before class. |             |              |     |
|                        | 15   | 10                                    | 17                             | 10                            | 19                              | 20          |              | 21  |
|                        |      |                                       |                                |                               |                                 |             |              |     |
|                        |      |                                       |                                |                               |                                 |             |              |     |
|                        |      |                                       |                                |                               |                                 |             |              |     |
|                        | 22   | 23                                    | 24                             | 25                            | 26                              | 27          |              | 28  |
|                        |      |                                       |                                |                               |                                 |             |              |     |
|                        |      |                                       |                                |                               |                                 |             |              |     |
|                        |      |                                       |                                |                               |                                 |             |              |     |
|                        |      |                                       |                                |                               |                                 |             |              |     |
|                        |      |                                       |                                |                               |                                 |             |              |     |
|                        |      |                                       |                                |                               |                                 |             |              |     |
|                        |      |                                       |                                | É                             |                                 |             |              |     |
|                        |      |                                       |                                | -                             |                                 |             |              |     |
|                        |      |                                       | -                              | _                             |                                 |             |              |     |
|                        |      |                                       |                                |                               |                                 |             |              |     |
|                        |      |                                       |                                |                               |                                 |             |              |     |

- 1. Select tutor to see their schedule
- 2. See tutor schedule in full calendar few
- 3. Click on any calendar event to see more specific information

#### **1.5 Tutor Available Time**

This is a page for checking the available time of each tutor.

|                             |                                 |                                            |                                           |                                           |                                          |                                          | Official Home 1195                       | Logod |
|-----------------------------|---------------------------------|--------------------------------------------|-------------------------------------------|-------------------------------------------|------------------------------------------|------------------------------------------|------------------------------------------|-------|
| Lain Menu C                 |                                 |                                            | ocking Schedule x 🛛 🔀 Search Tr           | vter Schedule -                           |                                          |                                          |                                          |       |
| Direfle                     | Select Search Feature:<br>Yoday | Qura                                       |                                           | April 2018                                |                                          |                                          | Month Week D                             | - 1   |
| 🥌 Student List              | Todaty                          |                                            | <                                         | Apr11 2018                                | >                                        |                                          | MOTES THERE E                            | ay .  |
| STator Liet                 | Sun                             | Ion                                        | Tue                                       | Ted                                       | Thu                                      | Fri                                      | Sat                                      |       |
| Search Booking Schedule     |                                 |                                            | 2                                         |                                           | 1                                        | Saladada : 20.00-20:30<br>Tatur : Glaria | Sababala : 07.00-07.30                   |       |
| Stearch Tutor Schedule      |                                 |                                            |                                           |                                           |                                          | Teter : Claria<br>Sebedala : 20.30-21.00 | Peter : (Esris<br>Sababda : 07:30-00.00  | -11   |
| Codate Student Level Manual |                                 |                                            |                                           |                                           |                                          | Pater   Glaria<br>Labodala   21:00-21:30 | Peter : Goria<br>Reheficia : 00:00-00:00 | -11   |
| Change Booking Trial Class  |                                 |                                            |                                           |                                           |                                          | Peter Garia                              | Poter   Goria<br>+28 more                | -1    |
| Account Management          |                                 |                                            |                                           |                                           |                                          |                                          |                                          | _     |
| SUser Unt                   |                                 | S<br>Schedula : 87:00-87:00                | 9<br>S-L-82+ : 07.00-07.30                | 20<br>Sebabile : 07:00-07:00              | 11<br>Schedule : 07:00-07:00             | 12<br>S-k-h2+ : 07:00-07:30              | 12<br>Bababda : 07:00-07:00              | 14    |
| User Usage List             |                                 | Fater - Garis<br>Eckedula : 87 30-00.00    | Peter Garia<br>Schubels : 07:00-00:00     | Deter Gerie<br>Bebadels : 07 10-00 00     | Teter : Garis<br>Rehedels : 07 10-00 00  | Fatur Garia<br>Scholala : 07 30-00 00    | Parar   Eleria<br>Sabadada   07:30-00:00 | -1    |
|                             |                                 | Tatar Garis                                | Febrer Garia<br>Estadula   00 00-00 30    | Pater Garia                               | Tatar   Garia                            | Fatar Garia<br>Rebala   00 00-00 30      | Totar Garia<br>Estadula   00 00-00 30    | -11   |
|                             |                                 | Pater Claris<br>+17 auge                   | Peter Garia                               | Pater Garia                               | Pater   Goria                            | Pater Garia<br>+25 Auro                  | Peter Garia                              |       |
|                             |                                 | +17 AUL+                                   | *20 mire                                  | *28 miller                                | *17 acc+                                 | +00 mire                                 | *28 acce                                 |       |
|                             |                                 | 15<br>Education   07/00-07/30              | 16<br>Referindar   07.00-07.30            | 17<br>Bakadula   07 00-07 30              | 18<br>Eskedula   07/00-07/30             | 19<br>Rekebala   87.00-87.30             | 20                                       | 21    |
|                             |                                 | Pater   Garia                              | Dator   disria                            | Date   Ceria                              | Pater Goria                              | Dator   Garia                            | -                                        | - 1   |
|                             |                                 | Debadadan ( 87)20-08(00<br>Datar ( Carla   | Balasiada   07,30-00,00<br>Deter   40aria | Bahadda   07 30-00.00<br>Date   theis     | Infandala   07/30-00/00<br>Datar   Caria | Likebila   07/30-00/00<br>Diter   Garia  |                                          |       |
|                             |                                 | Debadala : 00:00-00:30<br>Pater : filoria  | Data-data : 00:00-00:30<br>Pater : 42aria | Datastiche : 00:00-00:30<br>Datas : 10:01 | Data   Color-00120                       | fakadaža ( 00:00-00:30<br>Pater ( 62aria |                                          |       |
|                             |                                 | +17 acce                                   | +26 mare                                  | *18 mm+                                   | *17 mile                                 | -17 auro                                 |                                          |       |
|                             |                                 |                                            |                                           | 24                                        | 25                                       | 26                                       | 27                                       | 28    |
|                             |                                 | febrelate : 07:00-07:30<br>Pater : filoria | Sebelada : 07.00-07:30<br>Deter : (Deris  | Data-dala : 07:00-07:20<br>Pater : fibria | Debedale ( 07:00-07:30<br>Dater ( Gloria | Sekedaža : 07.00-07:30<br>Peter : Claria | Sebelide : 07:00-07:30<br>New : (Evrin   |       |
|                             |                                 | Schedula : 87:30-00:00<br>Pater : Glaria   | Sekebile : 07:30-00:00<br>Pater : Garia   | Babadala : 07:00-00.00<br>Pater : fileria | Debedala : 07:30-00:00<br>Pater : Glaria | Scholulu : 87:30-00:00<br>Sutor : Glaria | Sebelide : 07:30-00:00<br>Peter : 02:01  |       |
|                             |                                 | febreals : 00:00-00:00<br>Neter : fileria  | Sakabala : 00.00-00:30<br>Peter : (Loria  | Babadala : 00:00-00:00<br>Peter : fileria | Subadala : 00:00-00:00<br>Pater : Gloria | Sekedulu : 00:00-00:30<br>Fator : Glaria | Sakadala : 00:00-00:30<br>Peter : (Erris |       |
|                             |                                 | +17 more                                   | +20 more                                  | *28 more                                  | +17 more                                 | +17 mere                                 | *28 mere                                 |       |
|                             |                                 |                                            | © 2017 Tutor Mar                          | darin All Rights Reserved                 |                                          |                                          |                                          |       |
|                             |                                 |                                            |                                           |                                           |                                          |                                          |                                          |       |
|                             |                                 |                                            |                                           |                                           |                                          |                                          |                                          |       |
|                             |                                 |                                            |                                           |                                           |                                          |                                          |                                          |       |
|                             |                                 |                                            |                                           |                                           |                                          |                                          |                                          |       |
|                             |                                 |                                            |                                           |                                           |                                          |                                          |                                          |       |
|                             |                                 |                                            | (                                         | <u> </u>                                  |                                          |                                          |                                          |       |
|                             |                                 |                                            |                                           |                                           |                                          |                                          |                                          |       |
|                             |                                 |                                            |                                           |                                           |                                          |                                          |                                          |       |
|                             |                                 |                                            | -                                         |                                           |                                          |                                          |                                          |       |
|                             |                                 |                                            |                                           |                                           |                                          |                                          |                                          |       |
|                             |                                 |                                            |                                           |                                           |                                          |                                          |                                          |       |
|                             |                                 |                                            |                                           |                                           |                                          |                                          |                                          |       |

## **1.6 Account Management**

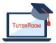

© TutorRoom 2018

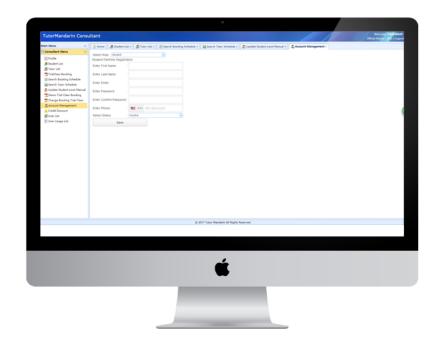

- 1. Creates new accounts for student, tutor, consultant, or otherwises.
- 2. Select Role
- 3. Fill in name, email, pwd to create
- 4. Send information for user to sign in via main page

## 2. Tutor Guide

## 2-1. Login

- 1. Fill the email/user name within password of the consultant account
- 2. Select the role as 'Consultant'
- 3. Click 'Submit' to login.

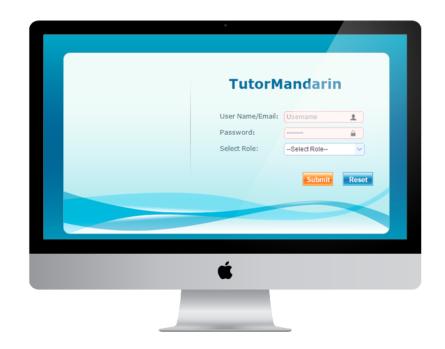

## 2-2. Profile

| utorMandarin                                | Tutor                  |                              |                                               |                                                                   | Collicia Harris 110-111-12 |
|---------------------------------------------|------------------------|------------------------------|-----------------------------------------------|-------------------------------------------------------------------|----------------------------|
| in Menu <                                   | Profile -              |                              |                                               |                                                                   | Concerning (1997) (1997)   |
| Tutor Menu A                                | Tutor Profile Infe     | ormation                     |                                               |                                                                   |                            |
| Q/Schedule                                  | Name                   |                              |                                               |                                                                   |                            |
| Sobrik Tutor Sched                          | 100                    |                              |                                               |                                                                   |                            |
| View Curriculum Tay<br>View Familback/Ratin |                        |                              |                                               |                                                                   |                            |
| View ClassRoom No<br>SUber List             |                        |                              |                                               | Depiner 1                                                         |                            |
| User Usege List                             |                        |                              | Select Chinese Level<br>Select Speak Language | English V                                                         |                            |
|                                             |                        |                              | Select Learn Language                         | English                                                           |                            |
|                                             |                        |                              | Select Teaching Language                      | English                                                           |                            |
|                                             |                        |                              | Enter Ratemal                                 | Referral                                                          |                            |
|                                             | Promotion code         | GERNUPG                      |                                               | Ba this is lose from -<br>Tairen, I aspeed in<br>Teaching Chinese |                            |
|                                             | Enter Tutor Name       |                              | Enter Infroduction                            | Language, and have in here trained to                             |                            |
|                                             |                        |                              | Enter Introduction                            | teach for anne than<br>3 years, 1° ve loved<br>ar job being a     |                            |
|                                             | Enter New Password     |                              |                                               | Chinese teacher fur *<br>the part 5 pears, 1                      |                            |
|                                             | Enter Confirm Password |                              | Upiciad Intro Voice                           | http://edu.tutormandarin.net/TutorV                               |                            |
|                                             | Enter Phone            | ·                            | upcad into voice                              | <b>•</b> • •                                                      |                            |
|                                             |                        |                              |                                               | Choose File                                                       |                            |
|                                             | Enter Email            |                              | Enter Experience                              | 1 year                                                            |                            |
|                                             |                        | Resigned Tutor v<br>Female v | Enter Location                                | Myanmar                                                           |                            |
|                                             | perect Gender          | P.F.W.                       | Enter Speciality                              | Entertainment                                                     |                            |
|                                             | Upload Profile         |                              | Enter Address                                 | Yangon                                                            |                            |
|                                             |                        |                              | Enter Education                               | MARK .                                                            |                            |
|                                             |                        |                              | © 2017 Two                                    | r Mandarin All Rights Reserved                                    |                            |
|                                             |                        |                              |                                               |                                                                   |                            |
| í en en en en en en en en en en en en en    |                        |                              |                                               |                                                                   |                            |
|                                             |                        |                              |                                               |                                                                   |                            |
|                                             |                        |                              |                                               |                                                                   |                            |
|                                             |                        |                              |                                               | <b>é</b>                                                          |                            |
|                                             |                        |                              |                                               |                                                                   |                            |
|                                             |                        |                              |                                               | -                                                                 |                            |
|                                             |                        |                              | -                                             |                                                                   |                            |
|                                             |                        |                              |                                               |                                                                   |                            |
|                                             |                        |                              |                                               |                                                                   |                            |
|                                             |                        |                              |                                               |                                                                   |                            |
|                                             |                        |                              |                                               |                                                                   |                            |

#### 2-3. Schedule

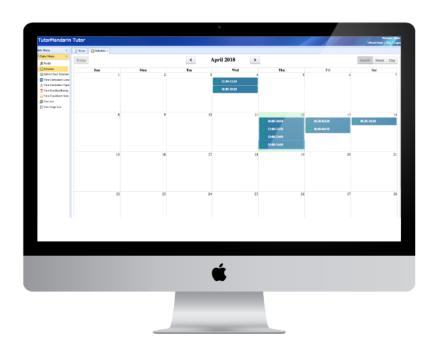

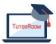

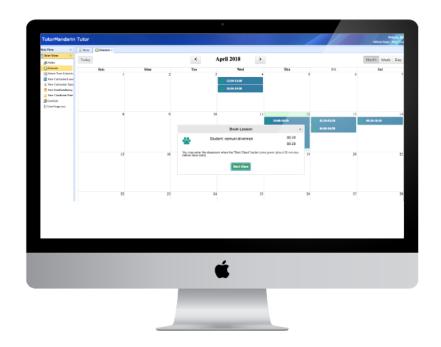

- 1. This page is for showing the booking class of this tutor.
- 2. Green icon should be the package booking
- 3. Yellow icon should be the single booking.
- 4. Click the detail item in the calendar, it will pop-up a detail information. And if it is time to have the class, the button will come to 'green'. Tutor could get into the classroom by this button.

#### 2.4 Tutor Available Time

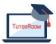

|                          |                                                 |                 |                                |                         |                        |                          |                          | Official Home   Per    | 1 |
|--------------------------|-------------------------------------------------|-----------------|--------------------------------|-------------------------|------------------------|--------------------------|--------------------------|------------------------|---|
| Mena K                   | Pillene Ofendele                                | Submit Tone     | r Schohule +                   |                         |                        |                          |                          |                        |   |
| ator Hens 🖉              | Chine Standard Time                             |                 |                                |                         |                        |                          |                          |                        |   |
| Profile                  | < April 2010 N<br>Bur Por To Am To Am Bar       | Select TimeZone | Chira Standard Time 4 Show Sch | NUCH                    |                        |                          |                          |                        |   |
| ) kénide                 | 1334567                                         | Ling Week Pic   | arter i                        |                         |                        |                          |                          |                        |   |
| Natural Tator Scientific | 8 9 81 23 12 13 14                              |                 | 46(2218 4/6(2218               | 4062818                 | 4111(228               | 4/13(2018                | 413,2218                 | 4540018                |   |
| Vew Outlooken Laser      |                                                 | 9.4             | Aveilebbe                      | Available               | Available              | Available                | Aveilable                | Analiable              |   |
| Vew Certicolem Topic     | 2332579                                         | 1.00.00         | Available<br>Available         | Available<br>Evaluation | Available              | Available                | Available                | Rated                  |   |
| Ver Feellading           | 0.5                                             | 10**            | Araitable                      | Available               | Available<br>Available | Backed<br>Backed         | (Available<br>(Available | Anaihabha              | - |
| Van Clasifore Nob        | May 21.19                                       | 11^*            | Availabée                      | Available               | Available              | (Available               | Available                | Available              | - |
| Circline .               | Bullion To Per Th. R. Ba                        |                 | Available                      | Available               | Available              | Available                | Available                | Available              |   |
| Char Doge List           | 12143                                           | 12 -            | Available                      | Available               | Available              | Rooker                   | Analiable                | Anallable              |   |
|                          | 57550000<br>DHDBDDD                             |                 | Arelieble                      | Avelleble               | Available              | Booley                   | Aveilable                | Available<br>Available | _ |
|                          | 200028                                          | 1               | Ave lable                      | Aveliable               | Available              | Basici (                 | Available                | Anallable              | - |
|                          | 2 2 2 3 3 3 3                                   | 2"              | Available                      | available .             | Available              | (Reality                 | Available                | Available              | - |
|                          |                                                 | ~               | Arailable                      | Available               | Available              | (Bookur                  | Available                | Anailable              |   |
|                          | 3me 2009                                        | 3*              |                                | Available.              | Rvai lable             | (kookur                  | Available                |                        |   |
|                          | Selfso Ta Per Th. Pr. Sel<br>1. 2               |                 |                                | Available               | Available              | (Booker)                 | Available                | _                      |   |
|                          |                                                 |                 |                                | Available               | Available<br>Available | (kvallable<br>(kvallable | Aveilable<br>Aveilable   | -                      |   |
|                          | 10 11 11 11 14 15 15                            | 5.00            |                                | Available               | Available              | Available                | Aveilable                | _                      |   |
|                          | 17 10 15 20 20 20 20 20 20 20 20 20 20 20 20 20 | 5               |                                | Available               | Available              | Available                | Available                |                        |   |
|                          | 1 2 2 4 1 4 2                                   |                 |                                |                         |                        |                          |                          |                        |   |
|                          |                                                 |                 |                                |                         |                        |                          |                          |                        |   |
|                          |                                                 |                 |                                |                         |                        |                          |                          |                        |   |
|                          |                                                 |                 |                                | <u> </u>                |                        |                          |                          |                        |   |
|                          |                                                 |                 |                                | É                       |                        |                          |                          |                        |   |
|                          |                                                 |                 |                                | É                       |                        |                          |                          |                        |   |
|                          |                                                 |                 |                                | É                       |                        |                          |                          |                        |   |

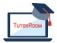

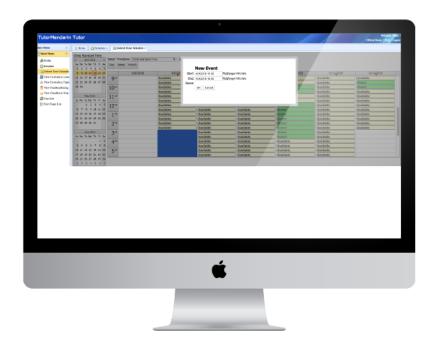

This page is for tutor submitting his own available time. The time slot is 30 mins. Tutor could select a date in the calendar on the left-hand side, and then click the detail time slot as begin timeslot. And then change the end timeslot to make it as a time range. All the timeslot between begin and end will be all marked as available time of this tutor.

#### 2.5 Course Overview

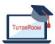

| lain Menu                                        | Phone OSched               | ula = 🛛 🌋 Submit Tuto | Schedule + 🔄 View Carriculum Lesson -      |               |                         |                              |     |
|--------------------------------------------------|----------------------------|-----------------------|--------------------------------------------|---------------|-------------------------|------------------------------|-----|
| Tutor Menu n<br>Milhofa                          |                            | B1                    | tide .                                     | Len           | n# Lesses Link          | Tplatiture                   |     |
| Oschedule                                        | Station 2<br>Internation 1 |                       | 1 Nor at a year                            |               | Lesson Red. 6           | 2017-09-06<br>00:00:00       |     |
| Submit Tutor Sched                               | Advanced 1                 |                       | 2 In you like to driak collect             | 3             | Louis Rol 5             |                              |     |
| A View Curriculum Tay                            | S brand 2                  |                       | 3 Not many people in your family ?         | 4             | Lances That 5           | 2017-00-06                   |     |
|                                                  | User the                   |                       | 4 R Artist 1                               | 5             | Lenna Rol. 5            | 2017-00-04<br>00:00:00       |     |
| View ClassRoom No<br>SUser Gat<br>User Usage Dat |                            | 5 West's your same?   |                                            | Lesson Red. 5 | 2017-040-04<br>00:00:00 |                              |     |
| User Usage List                                  |                            |                       | 4 Rend Cars                                |               | Lesson Red. 6           | 2018-00-05<br>19, 38, 54     |     |
|                                                  |                            |                       | 7 By facily all life to deals office       |               | Lesson Well 1           | 2017-08-08<br>00:00:00       |     |
|                                                  |                            |                       | 8 I have a benetiful picture               | 7             | Lenna Red. S            | 2017-08-06                   |     |
|                                                  |                            |                       | 9 Nor much in 147                          |               | Lenna Rol. 5            | 0117-00-06<br>00-00-00       | - 1 |
|                                                  |                            |                       | 10 What do you do today?                   |               | Lesson Ball 5           |                              |     |
|                                                  |                            |                       | 12 Defairing first                         | 10            | Lesses Red. 5           | 2017-00-06                   |     |
|                                                  |                            |                       | 12 Bi Bariar 2                             |               | Lesson Red. 5           | 2011-09-08<br>00:00:00       |     |
|                                                  |                            |                       | 10 I will go to clean teneron.             | 12            | Louise Real of          | 2017-08-06<br>00.00.00       |     |
|                                                  |                            |                       | 14 By hirthday                             | 10            | Laura Rol 5             | 2012-00-06<br>00:00:00       |     |
|                                                  |                            |                       | 15 No often does marries                   | 14            | Laura Rol. 5            | 2017-09-06<br>2017-09-06     |     |
|                                                  |                            |                       | 16 No watches movie at home.               | 15            | Lenna Mal. 5            | 2012 P-09-06<br>00:00:00     |     |
|                                                  |                            |                       | 17 Can you go and play the hull trapether? | 26            | Lenne Rol. 5            | 2012 P-09-06<br>2012 P-09-06 |     |
|                                                  |                            |                       | 18 West one yes dat                        | 17            | Lenna Red S             | 2011-00-08<br>00.00.00       |     |
|                                                  |                            |                       | 10 Il Anim 3                               | 10            | Lennes Thel. 5          |                              |     |
|                                                  |                            |                       |                                            |               |                         |                              |     |
|                                                  |                            |                       |                                            |               | t Al Kyter Kener        | 9                            |     |
|                                                  |                            |                       |                                            |               |                         |                              |     |

- 1. See all uploaded courses here
- 2. Download files for teachers and admins alike
- 3. Courses uploaded via Admin or through Education Manager

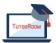

## 2.7 Feedback Rating

| utorMandarin        | Tutor                          |                  |                                       |                  |                              |                       |                      |               | / off.      | ial Home [ [ [ Coges    |
|---------------------|--------------------------------|------------------|---------------------------------------|------------------|------------------------------|-----------------------|----------------------|---------------|-------------|-------------------------|
| in Menu «           | PHome OSchedule =              | Submit Tutor Sci | hedule = 🗌 🖬 View Curricul            | um Lasson x 🔒 Vi | few Curriculum Topic x 📗 🌻   | View ReedBackRating + |                      |               |             |                         |
| ghole<br>Oshebie    | Tutor Schedule                 | Informat         | ion                                   |                  |                              |                       |                      |               |             |                         |
| Submit Tutor Sched  | falset fourth Pasture: (Salar) | 1 Dearch Fashure | V 1                                   | Belreih          |                              |                       |                      |               |             |                         |
| View Curriculum Lee | Buil                           |                  | Claudenda                             | Interlating      | TeterTeelback                | Calibrality           | CalifornityPersitesh | CourseContent | CounterBack | Createdate -            |
| View Curriculum Tay | 1 within 1904pail on           | 1104             | \$4787406-9624-682-                   | 3                |                              |                       |                      |               |             | 2010/3/10 7/24          |
|                     | 2 unberter ITO Balgha tert     |                  | Jub/831-Self-Self-                    |                  | 2.1.0 test                   |                       |                      |               |             | 814/3/19 7/43           |
|                     |                                |                  | 547-5241-62128<br>245-5241-62128      |                  |                              |                       |                      |               |             | _                       |
| User Usage List     | 3 vebterter17000alpha tert     |                  | 641524142518                          | 5                |                              | *                     |                      | *             |             | 204539 743              |
|                     | 4 eriteist200pail.com          | 1.000            | 4156482-840-44-0-<br>9064-853-068556- | 2                |                              |                       |                      | 0             |             | 2018/3/14 7/91          |
|                     | 6 ariteistH04pail.com          | 1100             | 415682-842-842-<br>9062-853-058256+   |                  |                              |                       |                      | 0             |             | 2018/3/14 7781          |
|                     | 6 sality-sality art            | 1100             | aldead-tale-side-                     | 5                | Been in the best             |                       |                      |               |             | 2010/1/14 2:\$1         |
|                     |                                |                  | +37-+101/02/004                       |                  |                              |                       |                      |               |             |                         |
|                     | 7 selferantarios san           |                  |                                       |                  |                              |                       |                      |               |             |                         |
|                     | 10 * H 4 Page 1<br>Export      | HA P M O         |                                       |                  |                              |                       |                      |               | Right       | ing 2 to 22 of 90 items |
|                     |                                |                  |                                       |                  |                              |                       |                      |               |             |                         |
|                     |                                |                  |                                       |                  |                              |                       |                      |               |             |                         |
|                     |                                |                  |                                       |                  |                              |                       |                      |               |             |                         |
|                     |                                |                  |                                       | © 2017           | Tator Mandaria All Kights Ra | eerood                |                      |               |             |                         |
|                     |                                |                  |                                       | 6 2017           | Tour Mandaria Al Rights Re   | eered                 |                      |               |             |                         |
|                     |                                |                  |                                       | ¢ 2017           | Totor Mandarin Al Rights Re  | served                |                      |               |             |                         |
|                     |                                |                  |                                       | © 3017           | Tutor Mandarin Al Rapits Ra  | nanad                 |                      |               |             |                         |
|                     |                                |                  |                                       | ¢ 2017           | Totor Manderia Al Rights Re  | send                  |                      |               |             |                         |
|                     |                                |                  |                                       | © 2017           | Theor Mandaria Al Rights Re  | orad                  |                      |               |             |                         |
|                     |                                |                  |                                       | © 2017           | The Version of Lynn Is       | nerod                 |                      |               |             |                         |
|                     |                                |                  |                                       | 6 ant            | Tutor Mandaria Al Rapita Ra  | served                |                      |               |             |                         |
|                     |                                |                  |                                       | © 2017           | "Aner Manders Al Right Re    | arnal                 |                      |               |             |                         |
|                     |                                |                  |                                       | © 2017           | É                            | need                  |                      |               |             |                         |

We have a survey page after each classroom for the student. Student could give the rating of this class including the material and tutor. All the information will be collected in our database. And then we will show this report of feedback to our tutor to help to improve in the future.

#### 2.8 Classroom

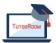

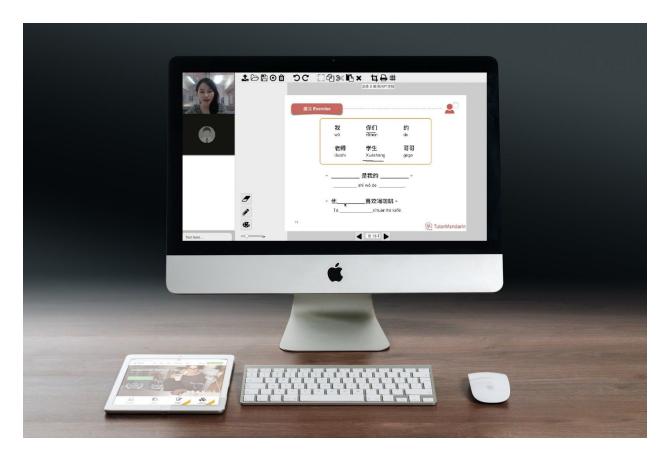

- 1. When the class is coming. The tutor could get into the classroom from the schedule page.
- 2. When tutor opens this page, it is just for prepare. Once the tutor clicks the 'Join' button, all things will go to start. So, at the beginning, the tutor could prepare the pdfs, uploading materials, etc.
- 3. Click 'Join' to start the class. After the 'Join' is clicked, the student could join into the classroom.
- 4. Left side has two areas for video. One is for tutor, the other is for student.
- 5. And below is a chat box, tutor and student could chat directly in the chat window.

# 3. Education Manager guide

#### 3.1 Login

- 1. Fill the email/user name within password of the consultant account
- 2. Select the role as 'Consultant'
- 3. Click 'Submit' to login.

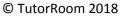

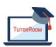

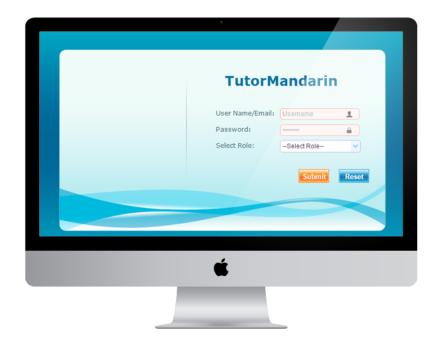

#### 3.2 Course

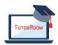

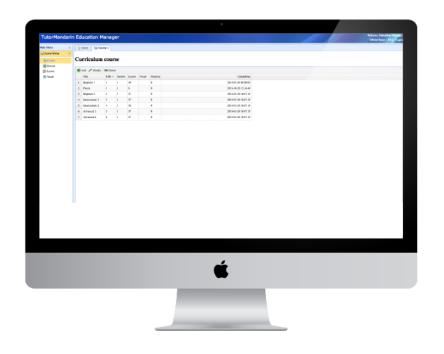

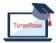

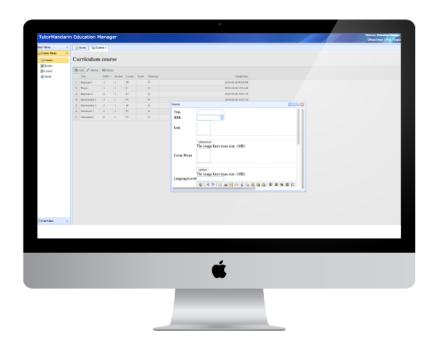

- 1. See all course
- 2. Add new course

#### 3.3 Lessons

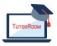

| ain Mena c             |               | • Dener × |                                                                                                    |                                                                                             |                 |                                                               |  |     |
|------------------------|---------------|-----------|----------------------------------------------------------------------------------------------------|---------------------------------------------------------------------------------------------|-----------------|---------------------------------------------------------------|--|-----|
| Cone of the local data | E Payle       | (B)       | AZ / Modily M Dolay                                                                                                    |                                                                                             |                 |                                                               |  |     |
| Herice .               | Depleose 1    |           | Tale                                                                                                    | Lanas                                                                                       | d'é Lesen Link  | UpdatDas                                                      |  |     |
| C Lover                | Contraction 2 |           | 1 How are yes?                                                                                                    | 2                                                                                           | Loost Httl 5    | 28/1400-06<br>08/08/00                                        |  | 1   |
| - Paul                 | Advanced 2    |           | 2 Depen like to drink softw?                                                                                                    | 3                                                                                           | Loss Hould      | 2011/06/08                                                    |  | - 1 |
|                        |               |           | 3 How many people in your family 7                                                                                                    | 4                                                                                           | Loost Http://   | 2011-03-05                                                    |  | - 1 |
|                        |               |           | 4 Billeview I                                                                                                    |                                                                                             | Loss Holl       | 2017.00.00<br>88.00.00                                        |  | - 1 |
|                        |               |           | 5 What's processed                                                                                                    | 5                                                                                           | Loose Hind 5    | 2011-03-05                                                    |  | - 1 |
|                        |               |           | 6 Nermit Date                                                                                                    | 5                                                                                           | Loss itmi 5     | 288404-25                                                     |  | - 1 |
|                        |               |           | T Ny family all blacks deals colline                                                                                                    | 4                                                                                           | Lanana Hiland S | 2817-00-06<br>28.05-00                                        |  | - 1 |
|                        |               |           | 8 Elsey a locatiful pinnet                                                                                                    | 7                                                                                           | Loss Hail       | 28/74948                                                      |  | 1   |
|                        |               |           | 9 Here much is it?                                                                                                    |                                                                                             | Loss Hall       | 2010-00-06<br>2010-00-06                                      |  | - 1 |
|                        |               |           | 10 What do provide to dua?                                                                                                    | 9                                                                                           | Lunct (Stat) 5  | 2017-00-06                                                    |  |     |
|                        |               |           | 11 Ordering land.                                                                                                    | 12                                                                                          | Loose Hand 2    | 88.00.00<br>28.0°-09-08                                       |  |     |
|                        |               |           | 12 DI Raviev 2                                                                                                    |                                                                                             | Loose Head S    | 88-08-00<br>28/7-00-16                                        |  |     |
|                        |               |           | 13 E will ge in class tomarrow                                                                                                    | 12                                                                                          |                 | 2017-02-08                                                    |  |     |
|                        |               |           |                                                                                                    |                                                                                             | Lease Hant 3    | 29/14/04/06                                                   |  |     |
|                        |               |           | 14 Ny Nitsky                                                                                                    | 10                                                                                          | Loose (Find 5   | 2010/00                                                       |  |     |
|                        |               |           | 13 He allos doss mandas                                                                                                    | 11                                                                                          | Lease Himi 3    | 88-08-00                                                      |  |     |
|                        |               |           |                                                                                                    |                                                                                             |                 | 88.06.00                                                      |  |     |
|                        |               |           |                                                                                                    |                                                                                             | Loss Holl       | 88.00.00                                                      |  |     |
|                        |               |           | 18 What can you de?                                                                                                    | 12                                                                                          | Look Harts      | 88.00.00                                                      |  |     |
| Trial Class 😽          |               |           | 10 Di Breira V                                                                                                    | 18                                                                                          | Leave Heal 5    | 2011/00/06                                                    |  |     |
| 3MOan y                |               |           | 14 (In reacher storing Islam)<br>17 (Der zur gener die der Anti-agebant<br>18 Mar die service 1<br>18 Mar die service 1<br>19 Mar die service 1<br>19 Mar die servic | B<br>B<br>B<br>B<br>B<br>B<br>B<br>B<br>B<br>B<br>B<br>B<br>B<br>B<br>B<br>B<br>B<br>B<br>B |                 | 2813-03-16<br>8818030<br>2813-03-18<br>88-08-00<br>2813-03-18 |  |     |
|                        |               |           |                                                                                                    | -                                                                                           | •               |                                                               |  |     |
|                        |               |           |                                                                                                    |                                                                                             |                 |                                                               |  |     |

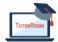

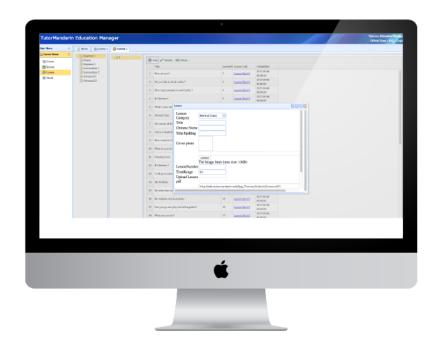

- 1. See all lessons
- 2. Upload new PDF lesson

## 4. Call Center Guide

#### 4.1 Login

- 1. Fill the email/user name within password of the callcenter manager account
- 2. Select the role as 'Callcenter Manager'
- 3. Click 'Submit' to login.

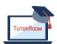

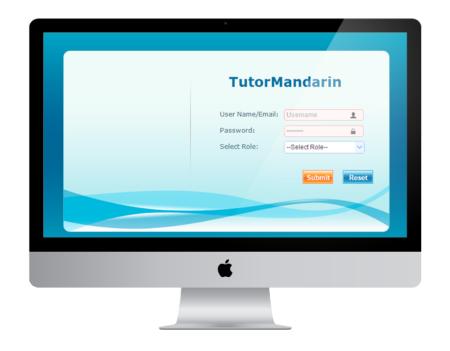

#### 4.2 Online Support

- 1. Click the 'Online Support' menu on the left side
- 2. A new tab will be created on the right main workspace.
- 3. At the left top of the 'onlinesupport' tab, it is a tool box with 'Search' and 'disconnect'
- 4. At the left bottom of the 'onlinesupport tab, there is two list of contact. One is for 'today's contact, the other is for all.
- 5. On the right hand of the 'onlinesupport tab, it is a chat windows including the message history panel, title bar and the message box.
- 6. When Student sends a message to our callcenter, we will receive a notify number on the contact list. When callcenter selects this student, it will show the history and unread message on the right panel.
- 7. When student calls the callcenter, a pop-up window will be shown with 'Accept' button. And after the call, call center could make some comments based on the phone history.

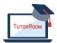

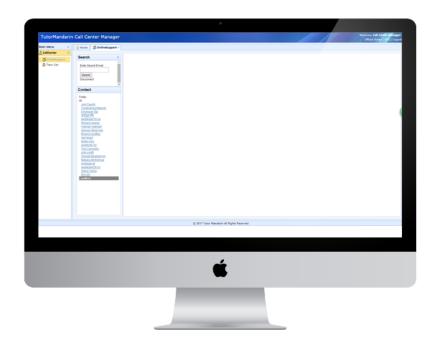

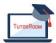

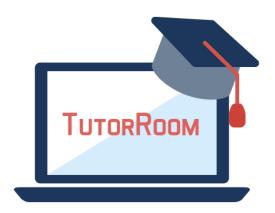

# **TutorRoom WLS Backend Manual**

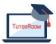

© TutorRoom 2018